## Algorithmen und Datenstrukturen

Vorlesung 6

### Binäre Suchbäume I

Fabian Kuhn Algorithmen und Komplexität

# Abstrakte Datentypen : Dictionary

**Dictionary:** (auch: Maps, assoziative Arrays)

• Verwaltet eine Menge von Elementen, wo bei jedes Element durch einen eindeutigen Schlüssel (key) repräsentiert wird

#### **Operationen:**

- *create* : erzeugt einen leeren Dictionary
- *D.insert(key, value)* : fügt neues *(key,value)-*Paar hinzu
	- falls schon ein Eintrag für *key* besteht, wird er ersetzt
- *D.find(key)* : gibt Eintrag zu Schlüssel *key* zurück
	- falls ein Eintrag vorhanden (gibt sonst einen Default-Wert zurück)
- *D.delete(key)* : löscht Eintrag zu Schlüssel *key*

#### **Mit Hashtabellen in (amortisiert) konstanter Zeit!**

**ZW** 

#### **Dictionary:**

#### **Weitere mögliche Operationen:**

- *D.minimum()* : gibt kleinsten *key* in der Datenstruktur zurück
- *D.maximum()* : gibt grössten *key* in der Datenstruktur zurück
- *D.successor(key)* : gibt nächstgrösseren *key* zurück
- *D.predecessor(key)* : gibt nächstkleineren *key* zurück
- *D.getRange(k1, k2)* : gibt alle Einträge mit Schlüsseln im Intervall *[k1,k2]* zurück

#### **Diese Operationen können mit einer Hashtabelle nicht effizient implementiert werden.**

**ZW** 

**Suche nach Schlüssel 19:**

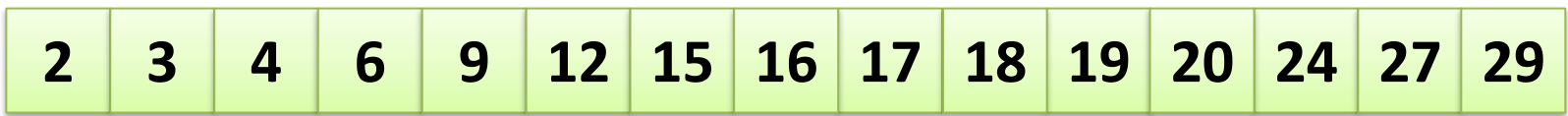

BURG

**ZW** 

### Binäre Suchbäume: Idee

• Benutze den Suchbaum der binären Suche als Datenstruktur

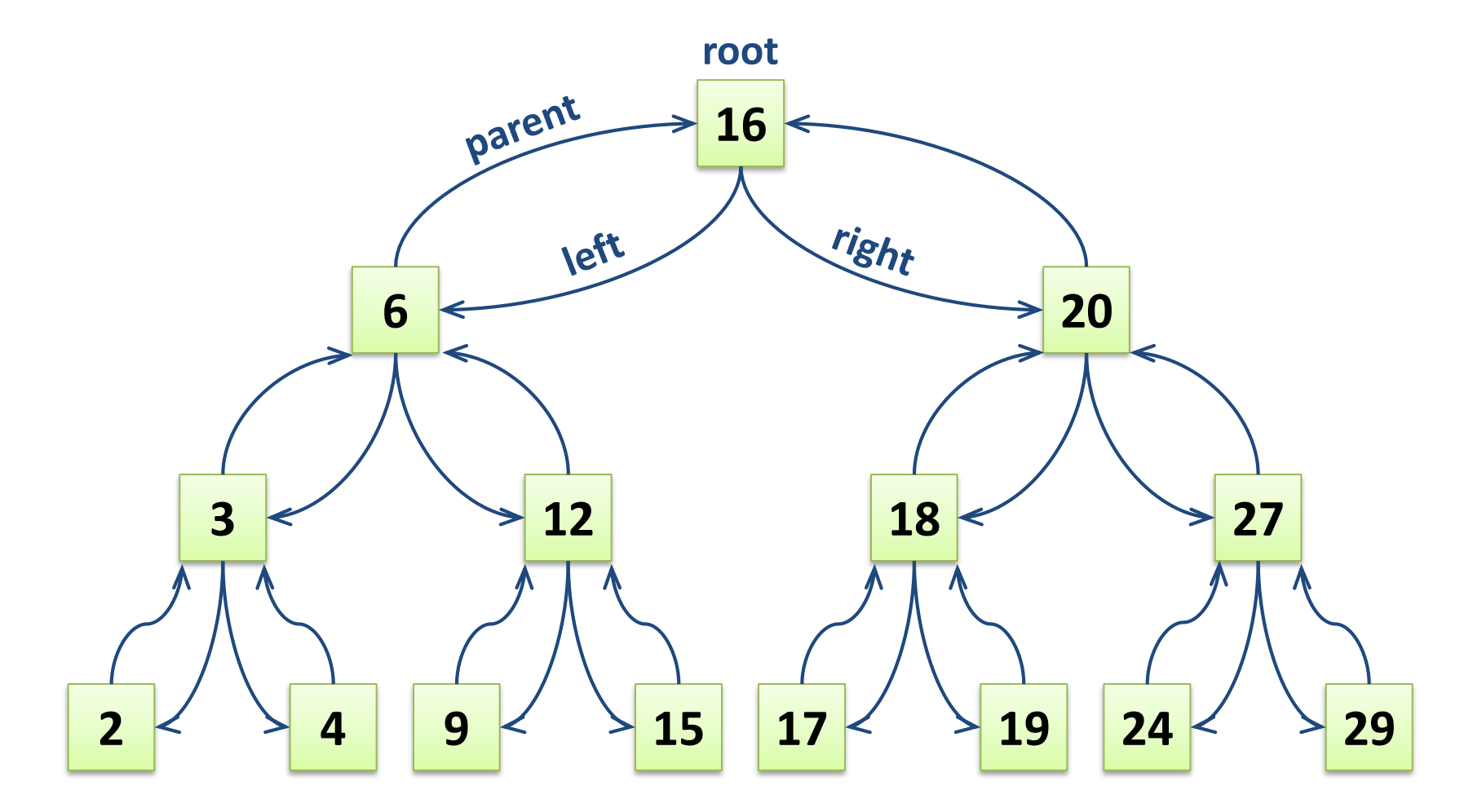

**ZE** 

### Binärer Suchbaum : Elemente

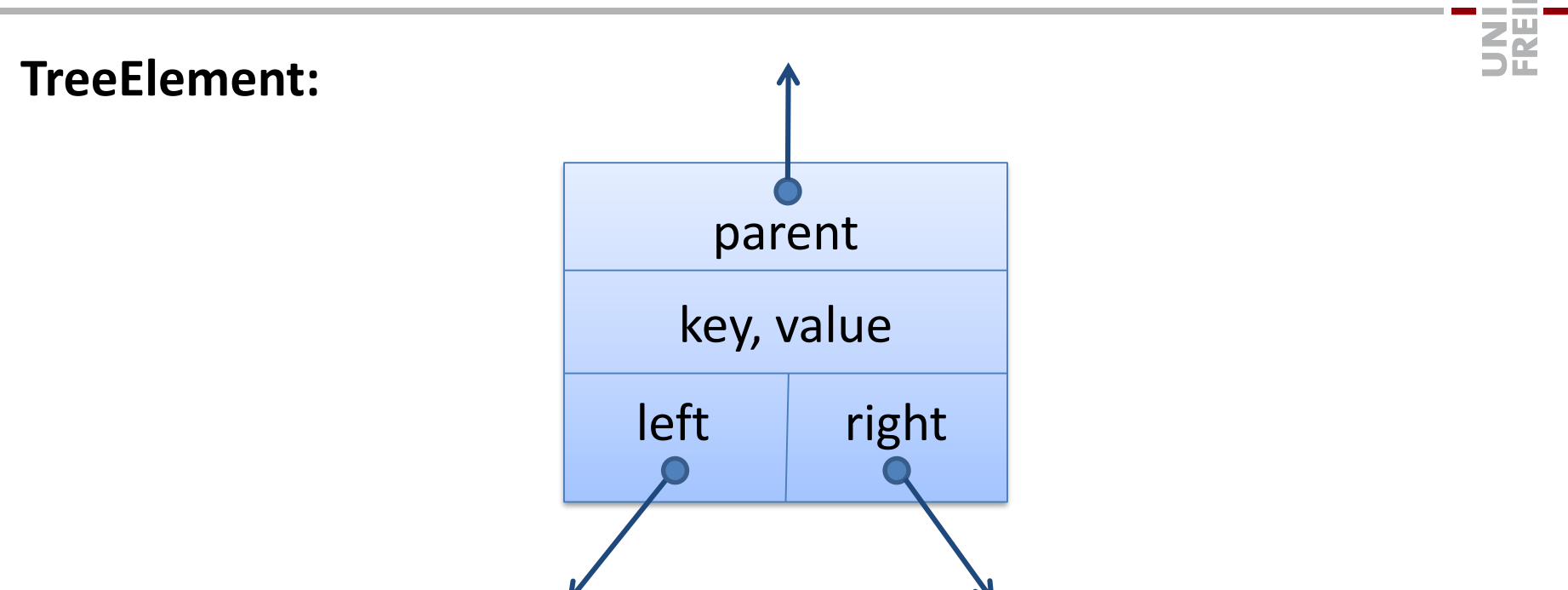

#### Implementierung: gleich wie bei den Listen-Elementen

### Binäre Suchbäume

• Binäre Suchbäume müssen nicht immer so schön symmetrisch sein…

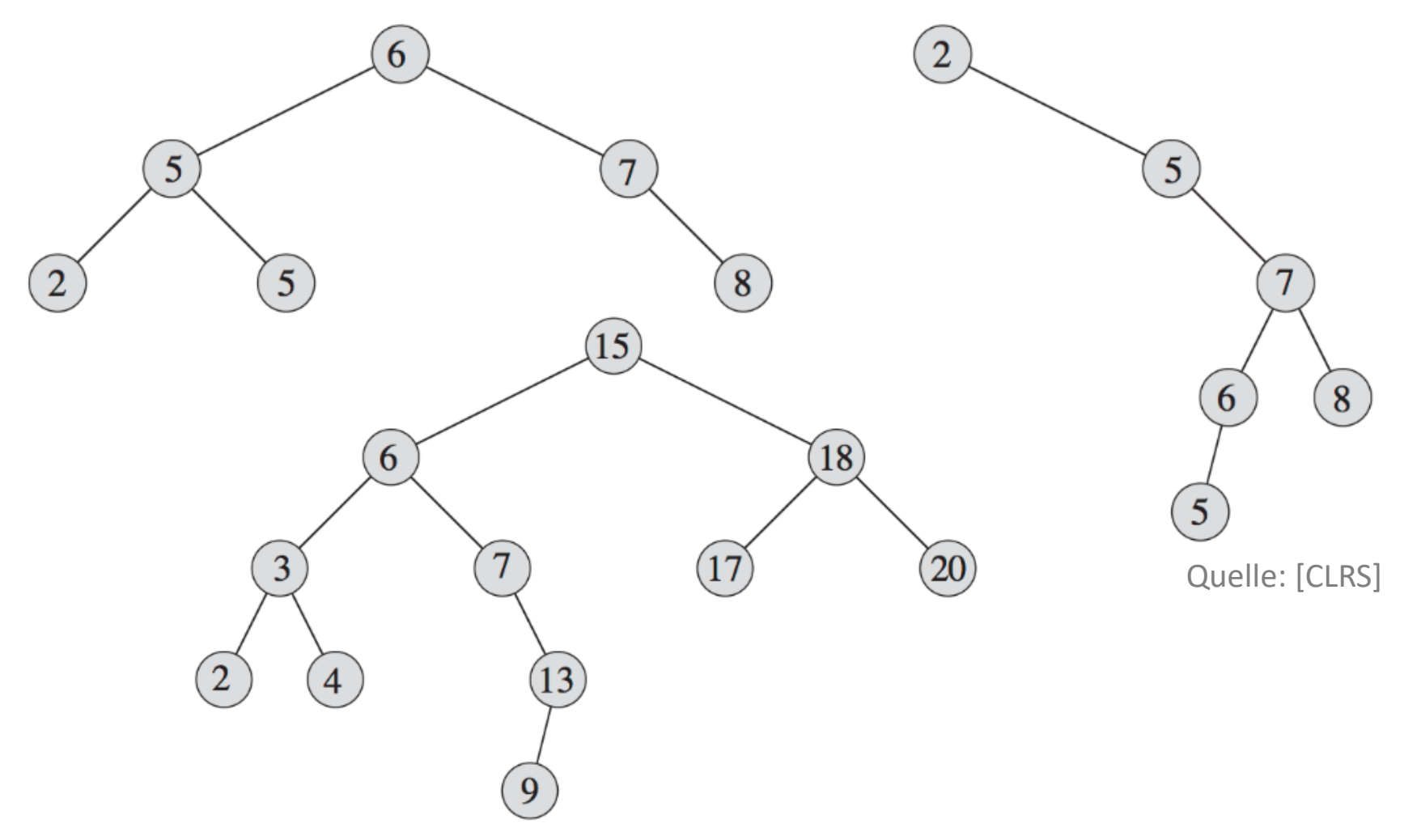

歰

# Suche in einem binären Suchbaum

#### **Suche nach Schlüssel**

- Verwende binäre Suche
	- Deshalb heisst es binärer Suchbaum …

#### Laufzeit:  $O$ (Tiefe des Baums)

```
current = rootwhile current is not None and current.key != x:
    if current.key > x:
        current = current.left
    else:
        current = current.rightAm Schluss:
```
- Schlüssel x nicht im Baum : current == None
- Schlüssel  $x$  gefunden  $\qquad \qquad :$  current.key ==  $x$

 $(15)$ 

6

 $18)$ 

 $20^{\degree}$ 

## Suche Minimum / Maximum

### **Finde kleinstes Element in einem bin. Suchbaum**

• Alle kleineren Element sind immer im linken Teilbaum

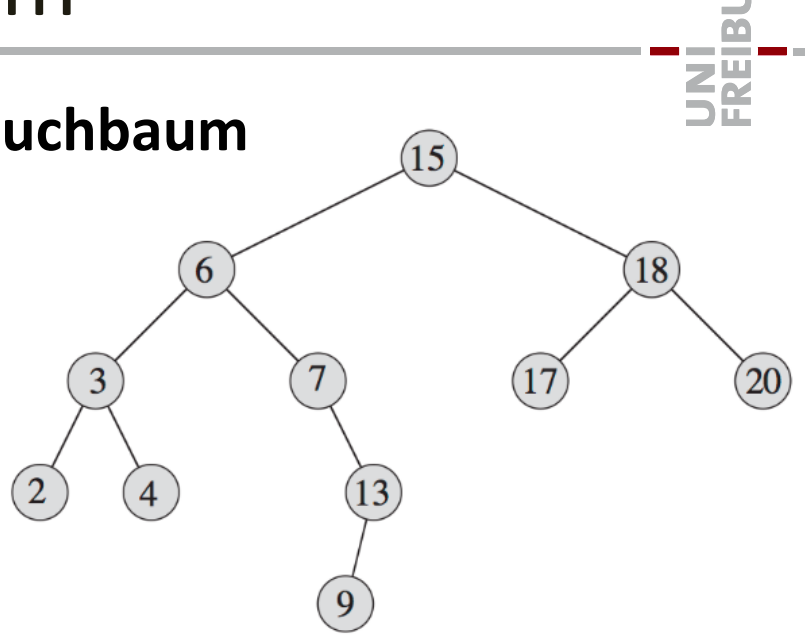

### current = root **while** current.left **is not** None**:** current = current.left

### Suche Nachfolger

Reihenfolge:  $A < z < B < y < C < x < D < w < E$ 

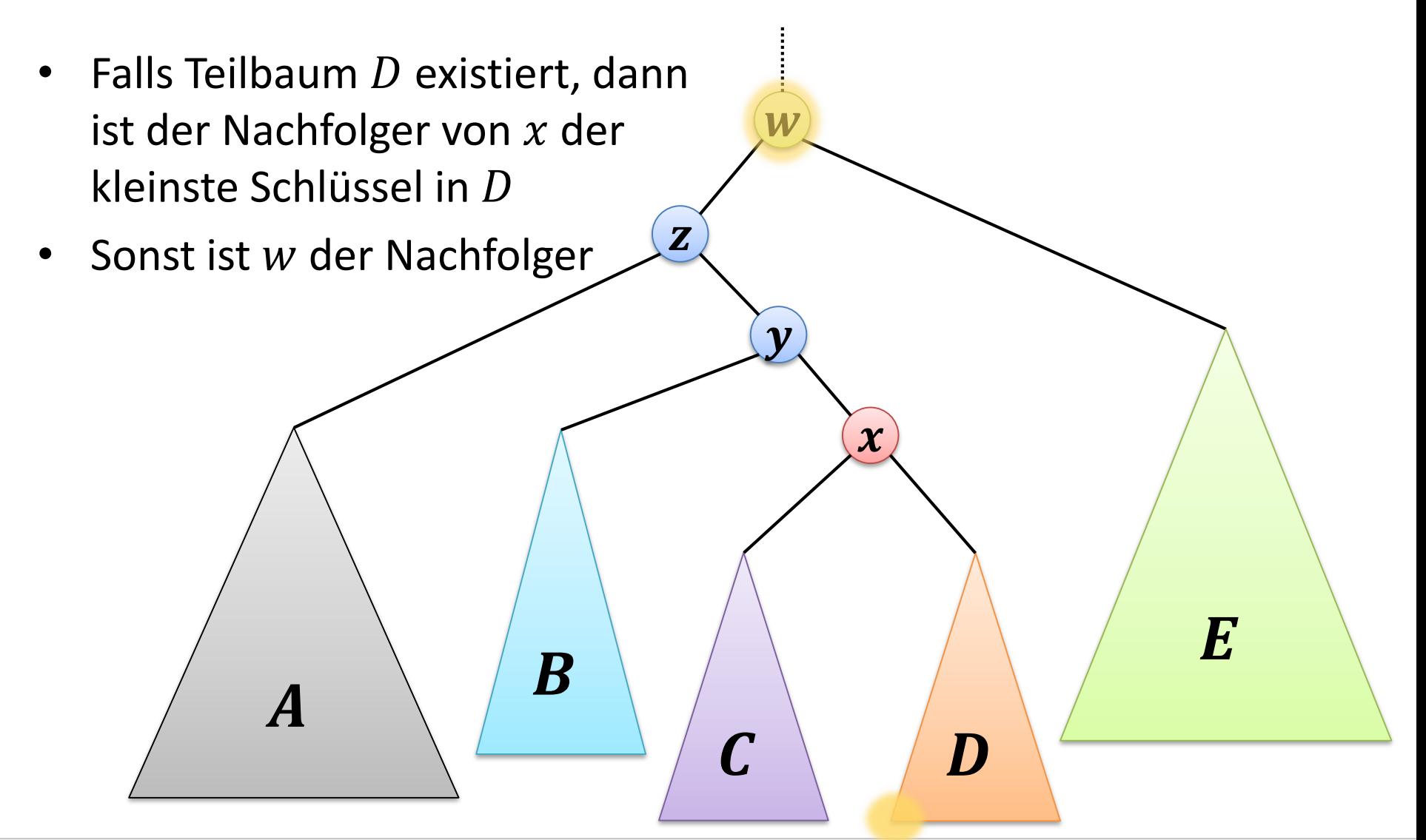

ŚÃ

### Suche Nachfolger

**Finde Nachfolger eines Knoten**  $\boldsymbol{u}$  (Annahme:  $u \neq$  None)

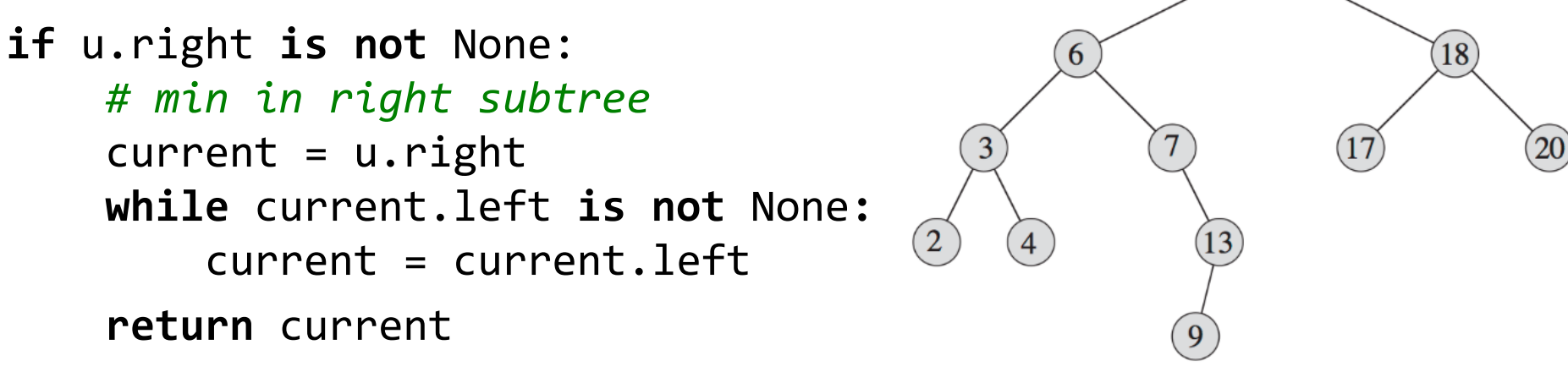

#### **else**

*# find first node towards root s.t. u is in left subtree*  $current = u$ parent = current.parent **while** parent **is not** None **and** current == parent.right**:**  $current = parent$ parent = current.parent

**return** parent

#### **Laufzeit:**  $O$  (Tiefe des Baums)

⋚⋢

 $(15)$ 

### Suche Vorgänger

**Finde Vorgänger eines Knoten**  $\boldsymbol{u}$  (Annahme:  $u \neq$  None)

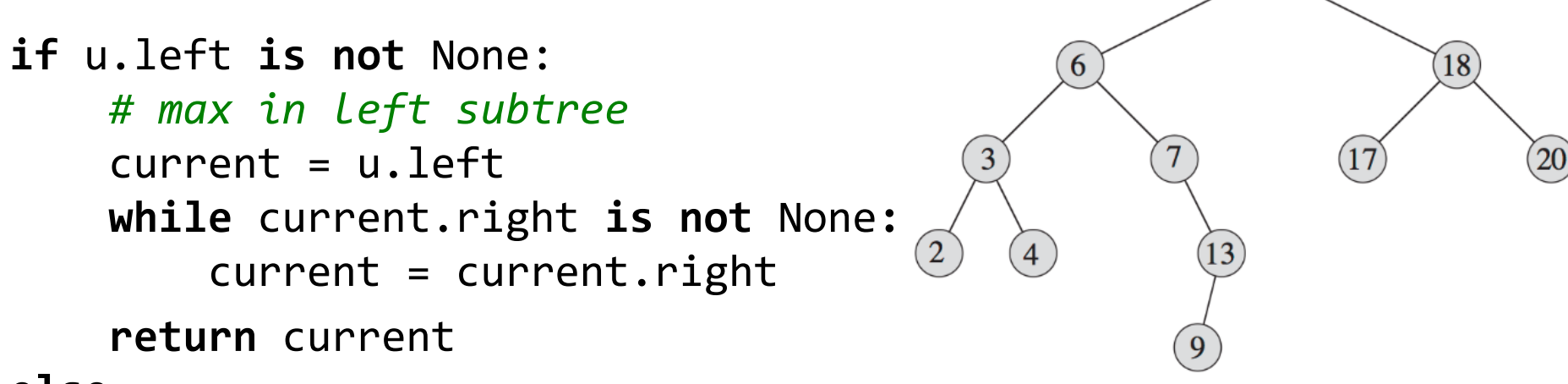

#### **else**

```
# find first node towards root s.t. u is in right subtree
current = uparent = current.parent
while parent is not None and current == parent.left:
    current = parentparent = current.parent
```
**return** parent

#### **Laufzeit:**  $O$  (Tiefe des Baums)

 $\overline{15}$ 

### Einfügen eines Schlüssels

**Füge Schlüssel 5, 1, 14, 6.5, 19 ein…**

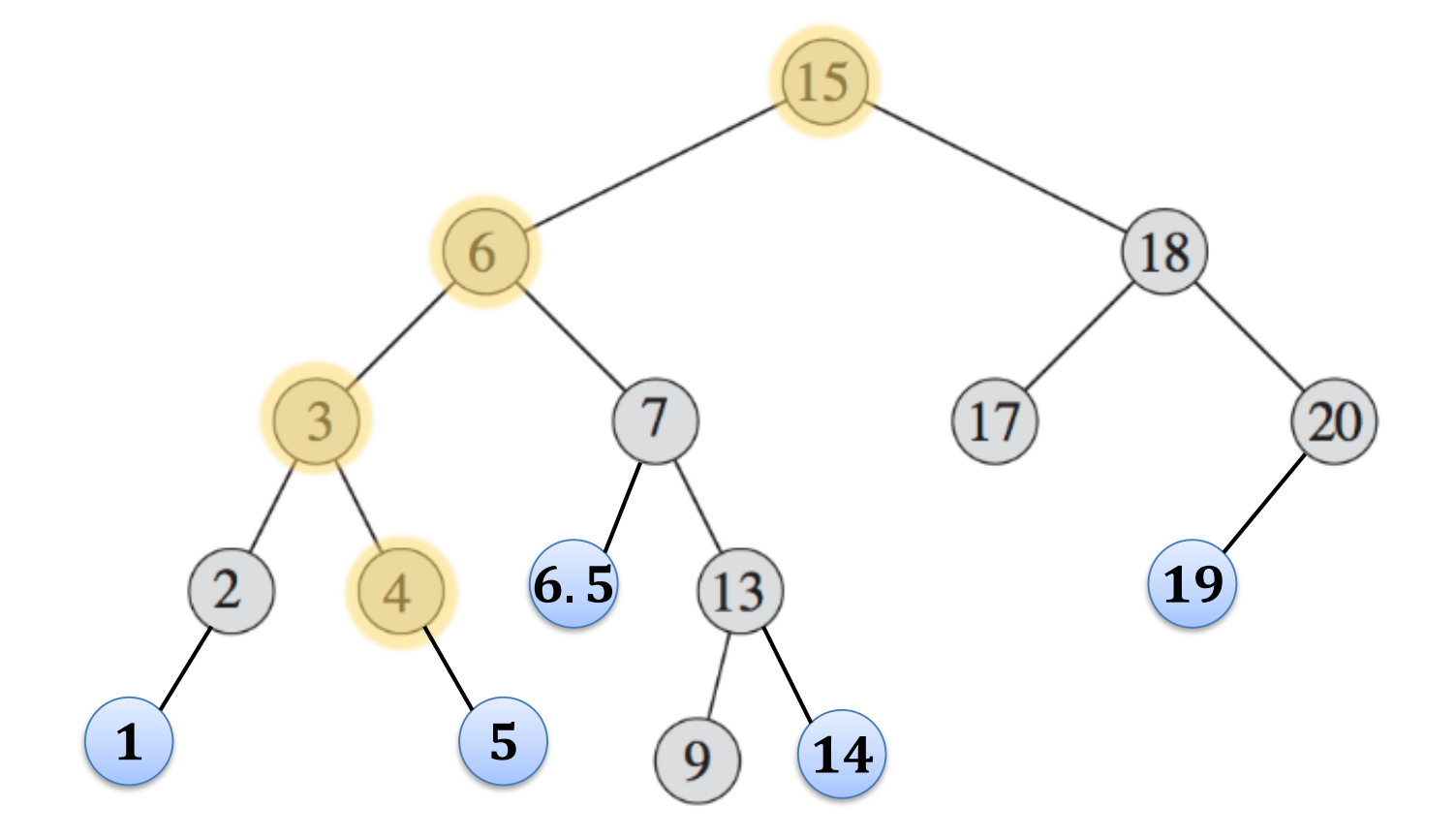

#### Laufzeit:  $O(Tiefe des Baums)$

**BURG** 

龗

## Einfügen eines Schlüssels  $x$  mit Wert  $a$

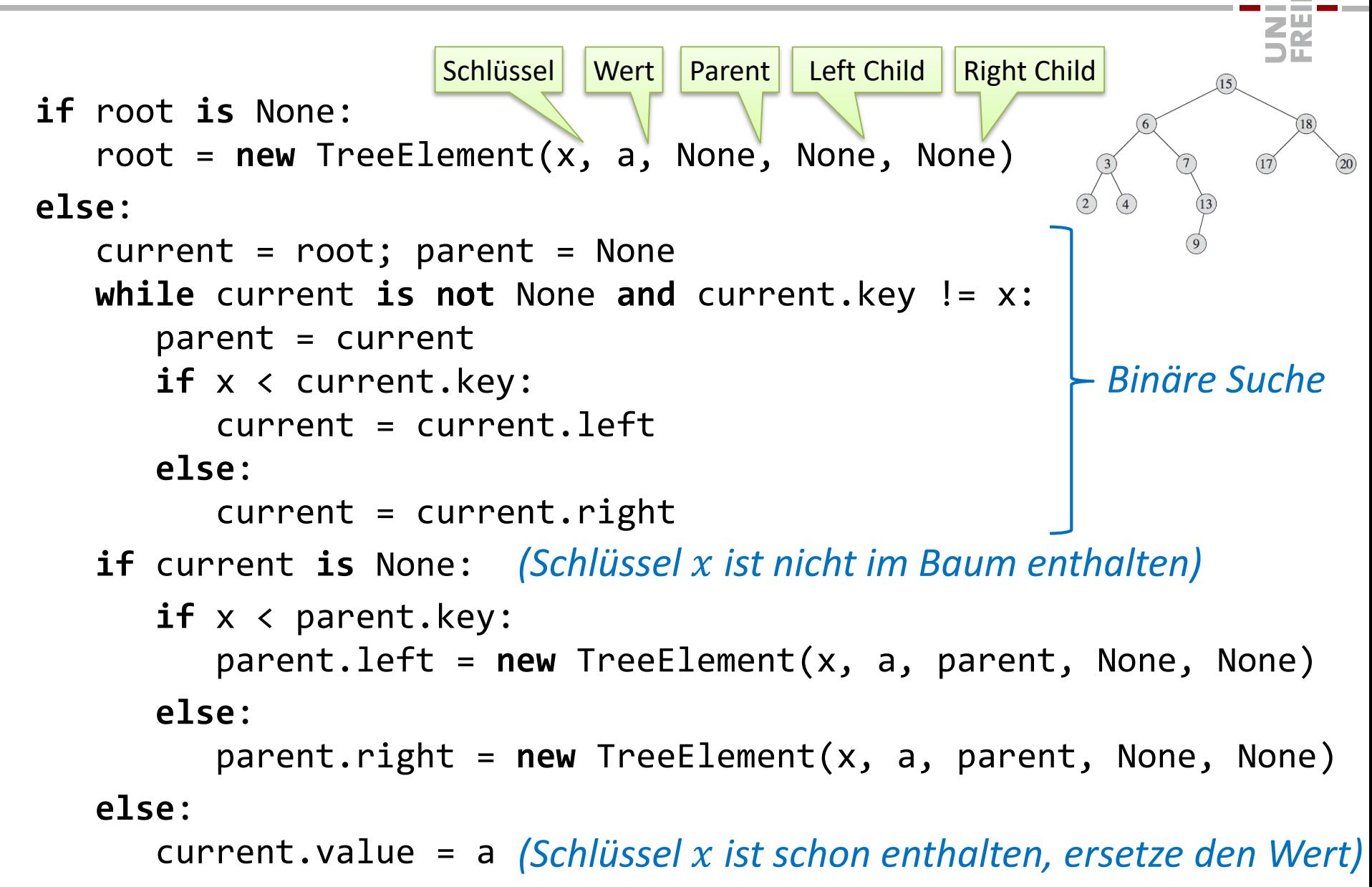

## Löschen eines Schlüssels I

#### **Lösche Schlüssel , einfache Fälle:**

- Schlüssel  $x$  ist in einem Blatt  $u$  des Baums
	- Blatt = Knoten hat keine Kinder

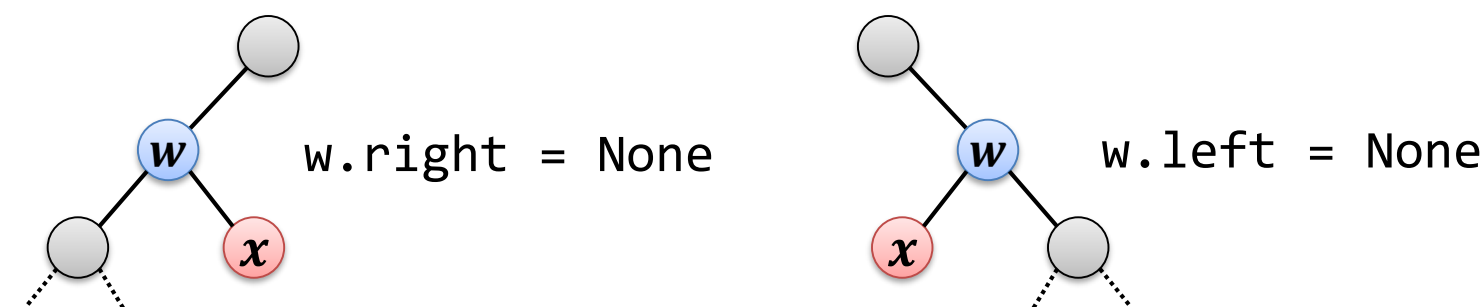

Knoten mit Schlüssel  $x$  hat nur 1 Kind

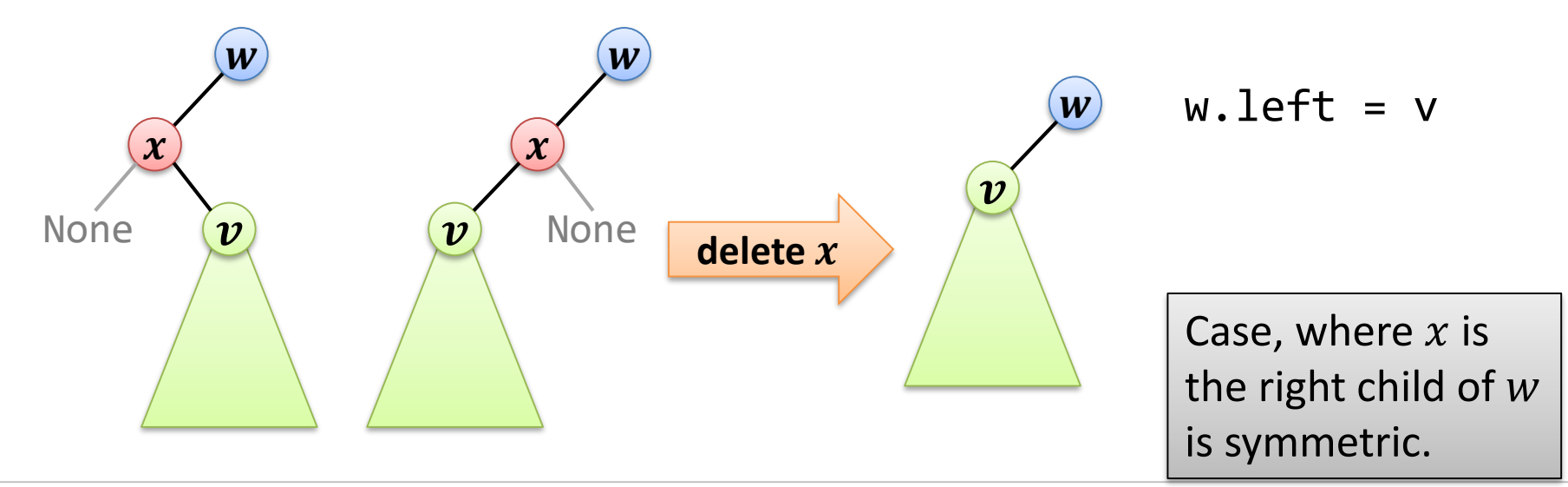

### Löschen eines Schlüssels II

#### **Lösche Schlüssel , Knoten hat zwei Kinder:**

• Lösche Schlüssel 6:

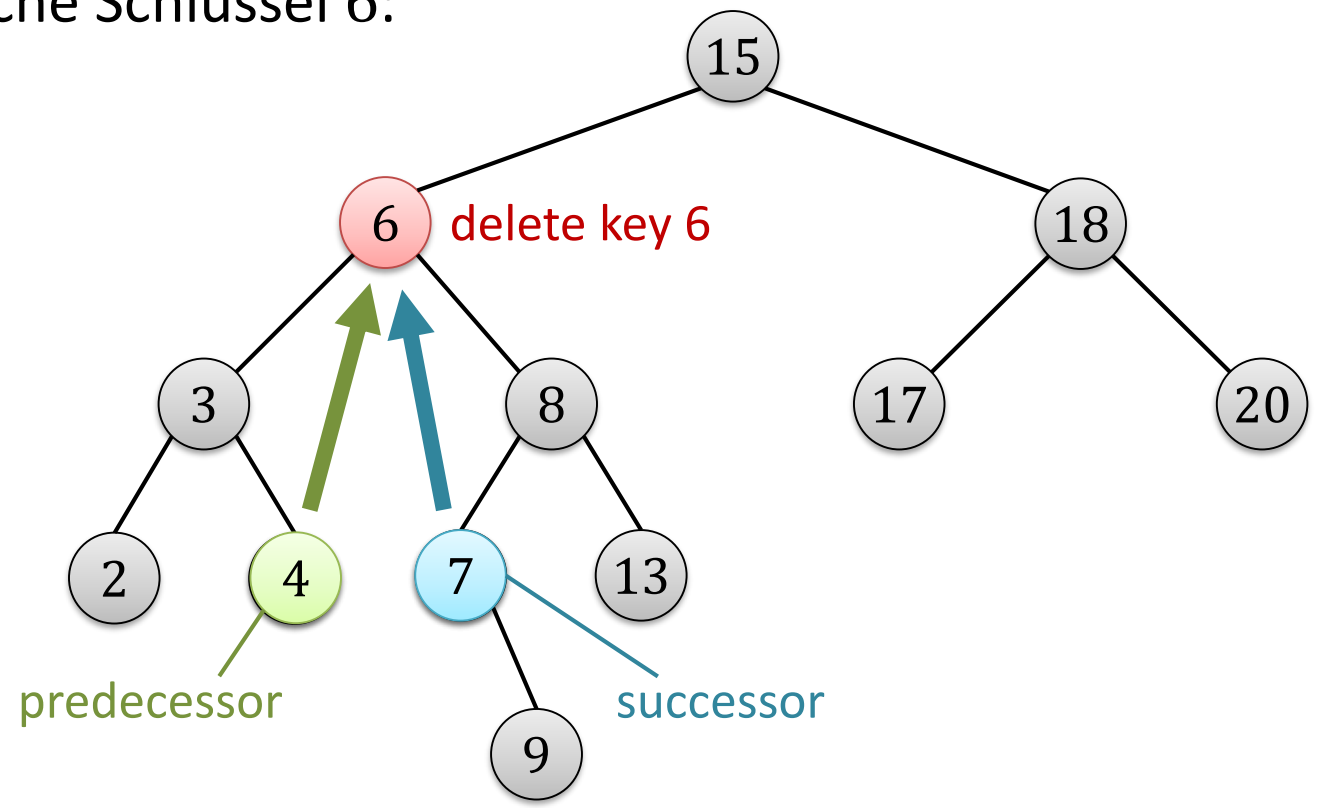

彏

# Löschen eines Schlüssels III

#### **Lösche Schlüssel , Knoten hat zwei Kinder:**

- Vorgänger ist grösster Knoten im linken Teilbaum
	- Vorgänger hat kein rechtes Kind
- Nachfolger ist kleinster Knoten im rechten Teilbaum
	- Nachfolger hat kein linkes Kind
- Schreibe Schlüssel und Daten des Vorgängers (oder alternativ Nachfolgers) in den Knoten von  $x$
- Lösche Vorgänger/Nachfolger-Knoten
	- Vorgänger/Nachfolger ist entweder ein Blatt oder hat nur ein Kind

#### **Lösche Schlüssel :**

- 1. Finde Knoten  $u$  mit  $u$ *.key* =  $x$ 
	- wie üblich mit binärer Suche
- 2. Falls  $u$  nicht 2 Kinder hat, lösche Knoten  $u$ 
	- Annahme: v ist Parent von  $u, u$  ist linkes Kind von  $v$  (anderer Fall analog)
	- Fall  $u$  ein Blatt ist, wird  $v.left =$  None
	- Falls u ein Kind w hat, wird  $v$  *left* = w
- 3. Falls  $u$  zwei Kinder hat, dann bestimme Vorgängerknoten  $v$ 
	- Funktioniert auch mit Nachfolgerknoten
- 4. Setze  $u$ *key =*  $v$  *key* und  $u$  *data =*  $v$  *data*
- 5. Lösche Knoten  $\nu$  (gleich, wie oben  $u$  gelöscht wird)
	- Knoten  $\nu$  hat höchstens 1 Kind!

### **Laufzeit:**  $O$  (Tiefe des Baums)

Die Operationen *find, min, max, predecessor, successor, insert, delete*

haben alle **Laufzeit Tiefe des Baums** .

Was ist die Tiefe eines binären Suchbaums?

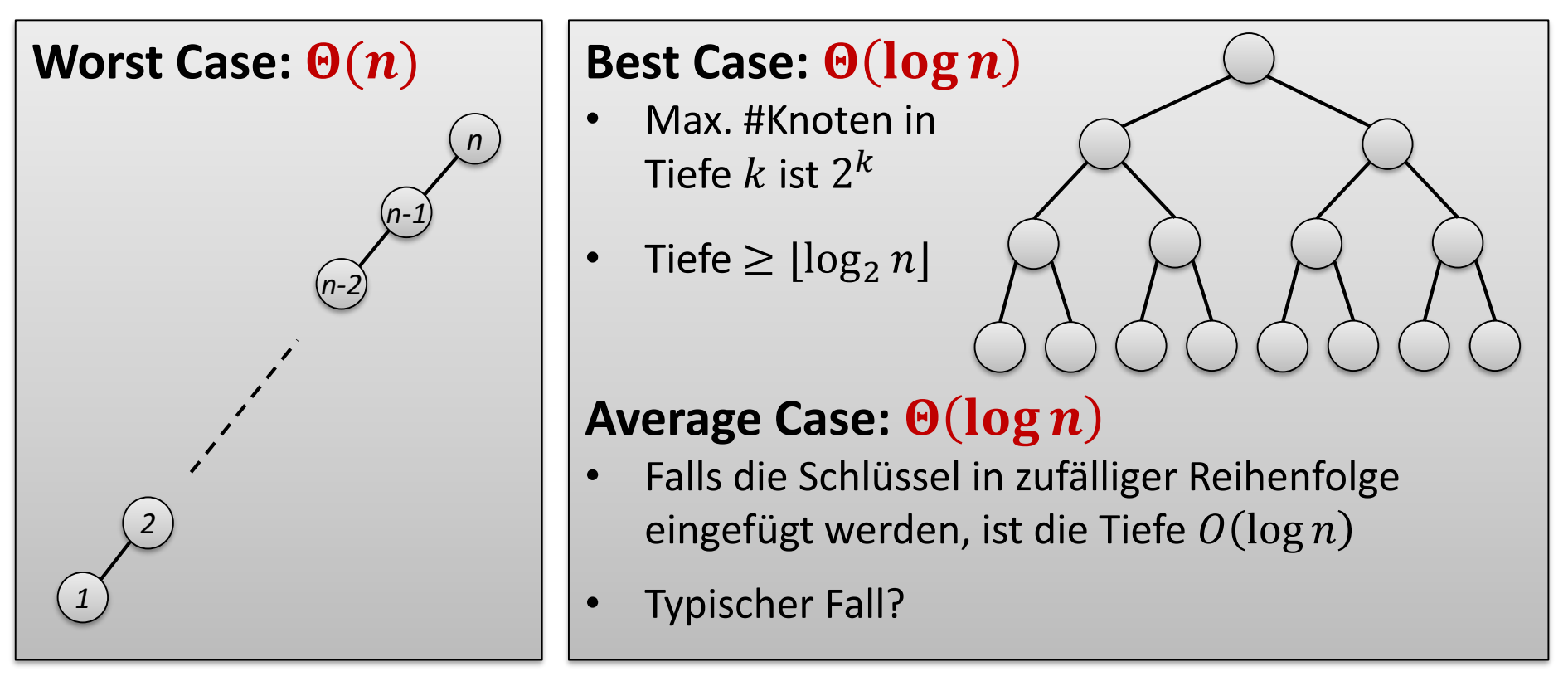

# Sortieren mit binärem Suchbaum

- 1. Füge alle Elemente in einen binären Suchbaum ein
- 2. Lese die Elemente in sortierter Reihenfolge aus
	- Einfachste Lösung: suche und entferne das Minimum
	- Oder besser: suche Minimum und dann − 1 Mal *getSuccessor*

#### **Bessere Lösung: Auslesen aller Elemente:**

- Rekursiv:
	- 1. Lese linken Teilbaum aus (rekursiv)
	- 2. Lese Wurzel aus
	- 3. Lese rechten Teilbaum aus (rekursiv)

#### **Laufzeit bei Tiefe**  $O(\log n)$ **:**

- Einfügen:  $O(n \cdot \log n)$
- Auslesen:  $O(n)$

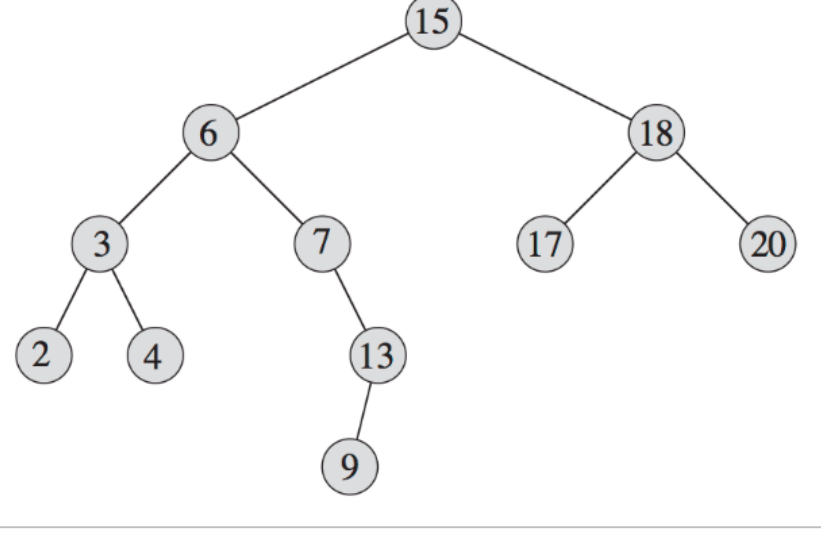

# Auslesen eines Teils der Elemente

Gegeben: Schlüssel  $x_{\min}$  und  $x_{\max}$  ( $x_{\min} \le x_{\max}$ )

Ziel: Gebe **alle Schlüssel** x mit  $x_{\min} \leq x \leq x_{\max}$  aus.

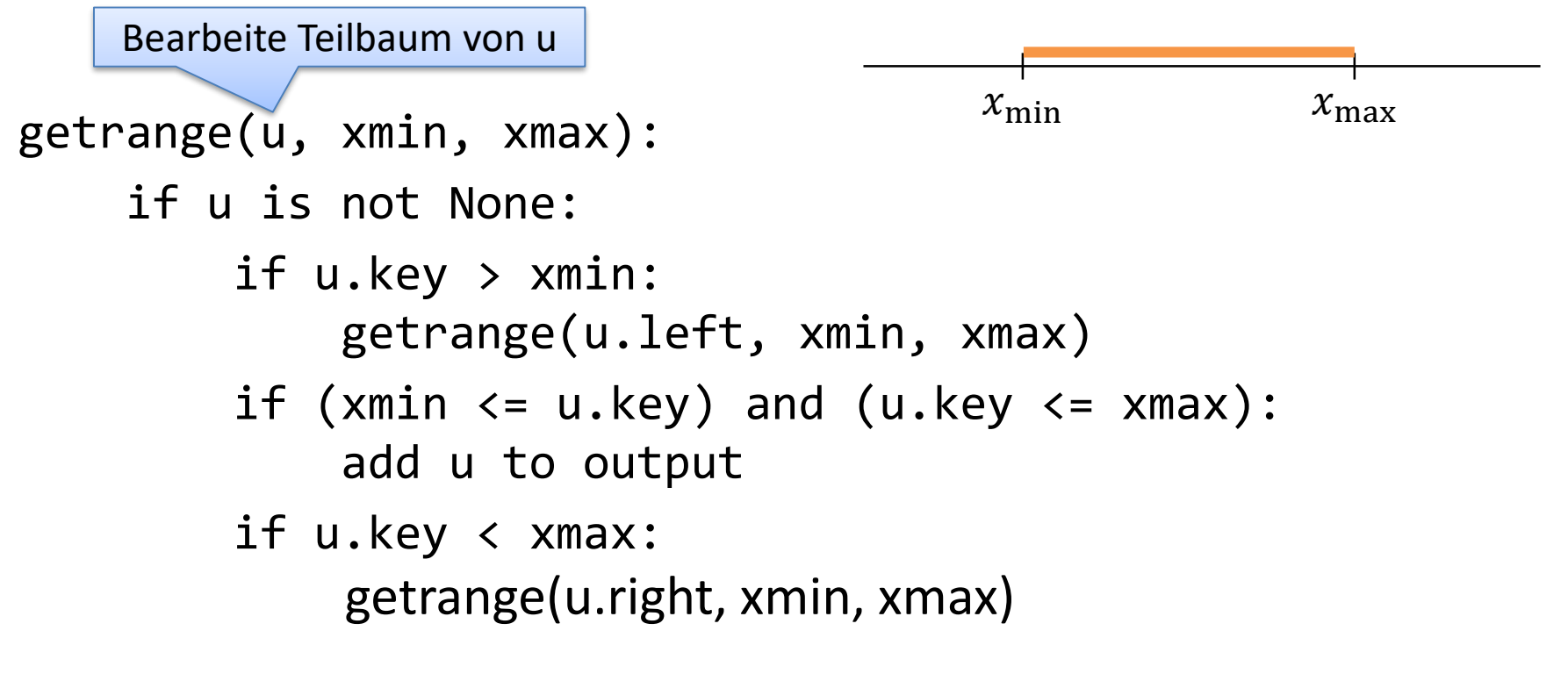

- **Annahme:** #Schlüssel im Bereich  $[x_{\text{min}}, x_{\text{max}}]$  ist k
- **Laufzeit:** ganz sicher  $O(n)$  und ganz sicher auch  $\Omega(k + \text{Tiefe})$

ξĕ

### Auslesen eines Teils der Elemente

Gegeben: Schlüssel  $x_{\min}$  und  $x_{\max}$  ( $x_{\min} \le x_{\max}$ )

Ziel: Gebe alle Schlüssel  $x$  mit  $x_{\min} \le x \le x_{\max}$  aus.

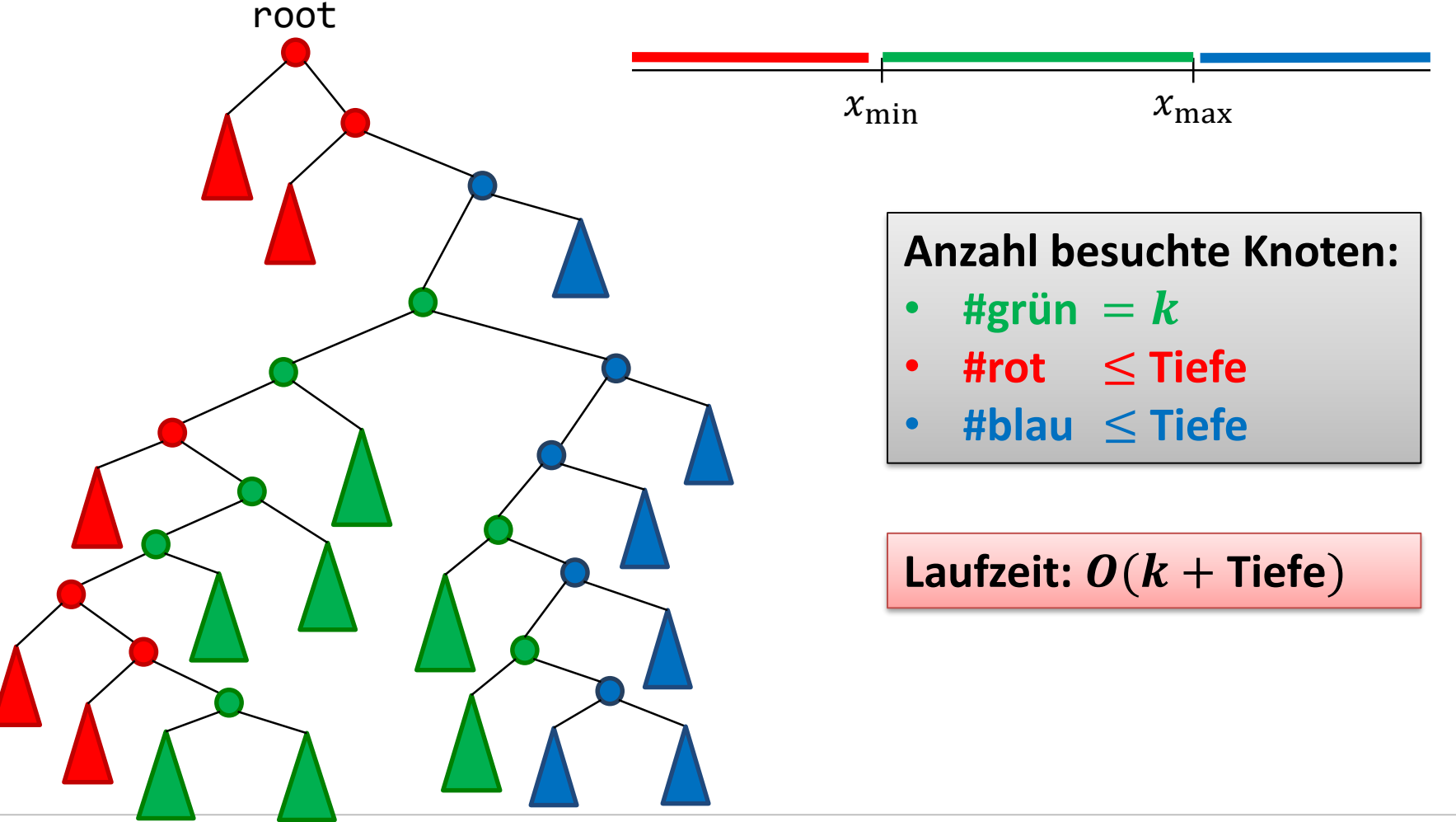

Se

### Traversieren eines binären Suchbaums

Ziel: Besuche alle Knoten eines binären Suchbaums einmal

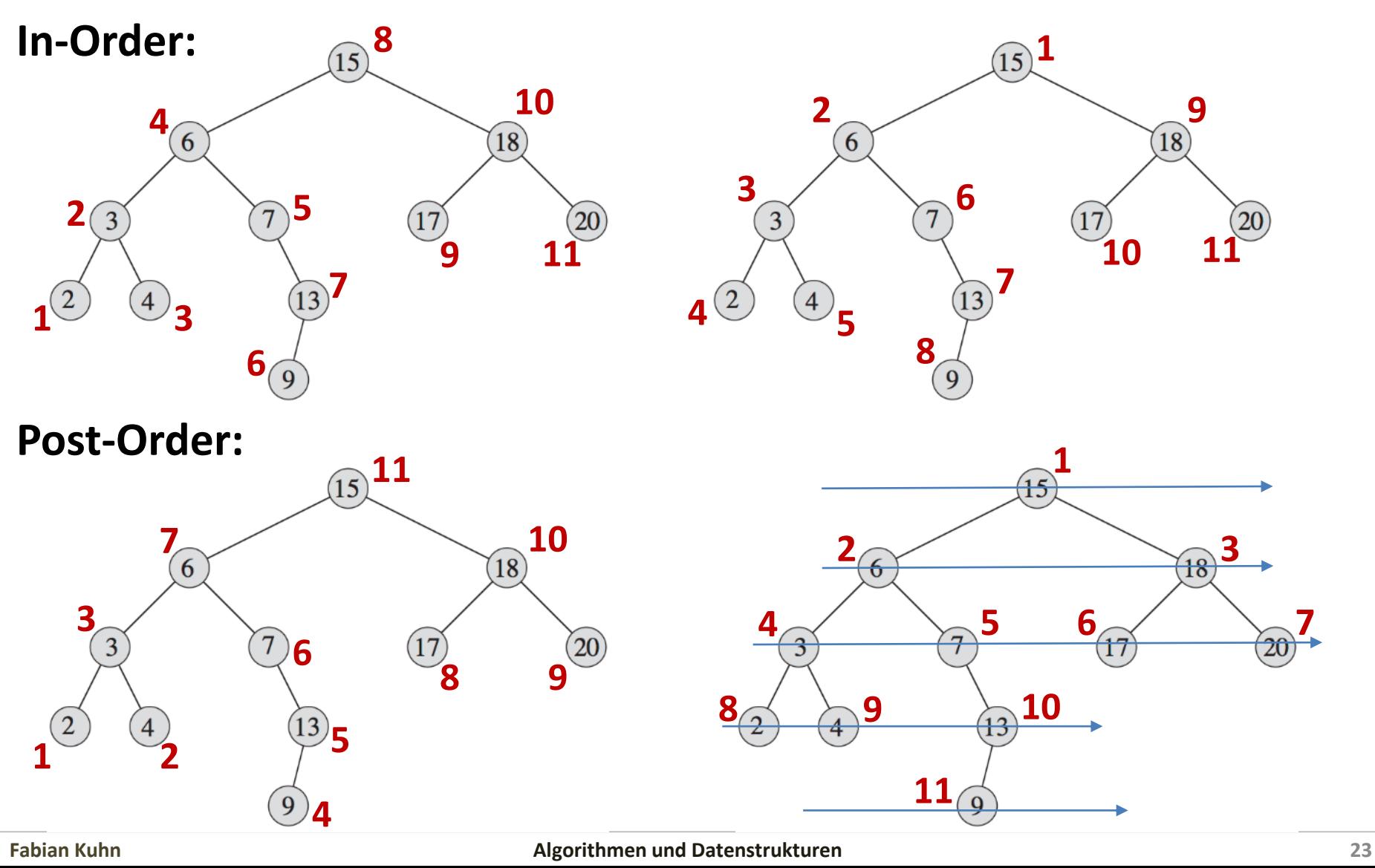

歰

### Traversieren eines binären Suchbaums

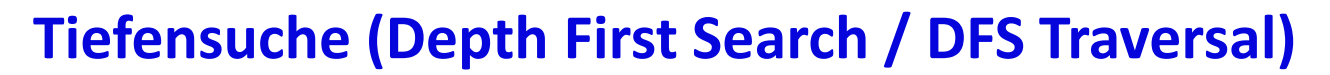

- **Pre-Order: 15, 6, 3, 2, 4, 7, 13, 9, 18, 17, 20**
- **In-Order: 2, 3, 4, 6, 7, 9, 13, 15, 17, 18, 20** rekursiv

**Post-Order: 2, 4, 3, 9, 13, 7, 6, 17, 20, 18, 15**

**Breitensuche (Breadth First Search / BFS Traversal) Level-Order: 15, 6, 18, 3, 7, 17, 20, 2, 4, 13, 9**

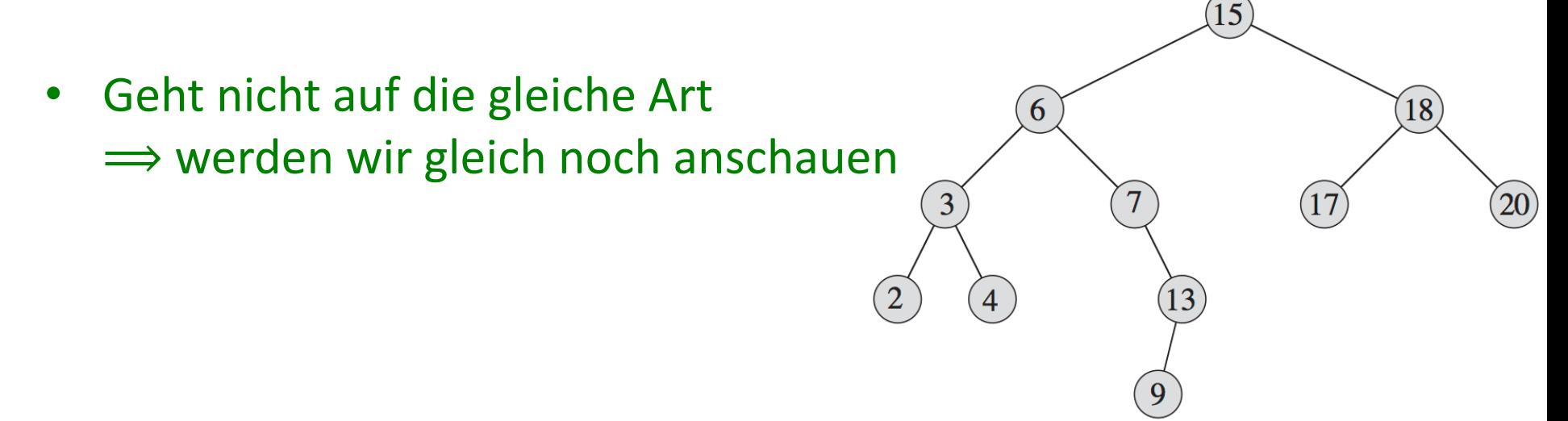

# Tiefensuche / DFS Traversierung

#### **preorder(node):**

```
if node is not None:
    visit(node)
    preorder(node.left)
    preorder(node.right)
```
**inorder(node):**

**if** node **is not** None: inorder(node.left) visit(node) inorder(node.right)

#### **postorder(node):**

**if** node **is not** None: postorder(node.left) postorder(node.right) visit(node)

# Breitensuche (BFS Traversierung)

• Funktioniert nicht so einfach rekursiv wie die Tiefensuche

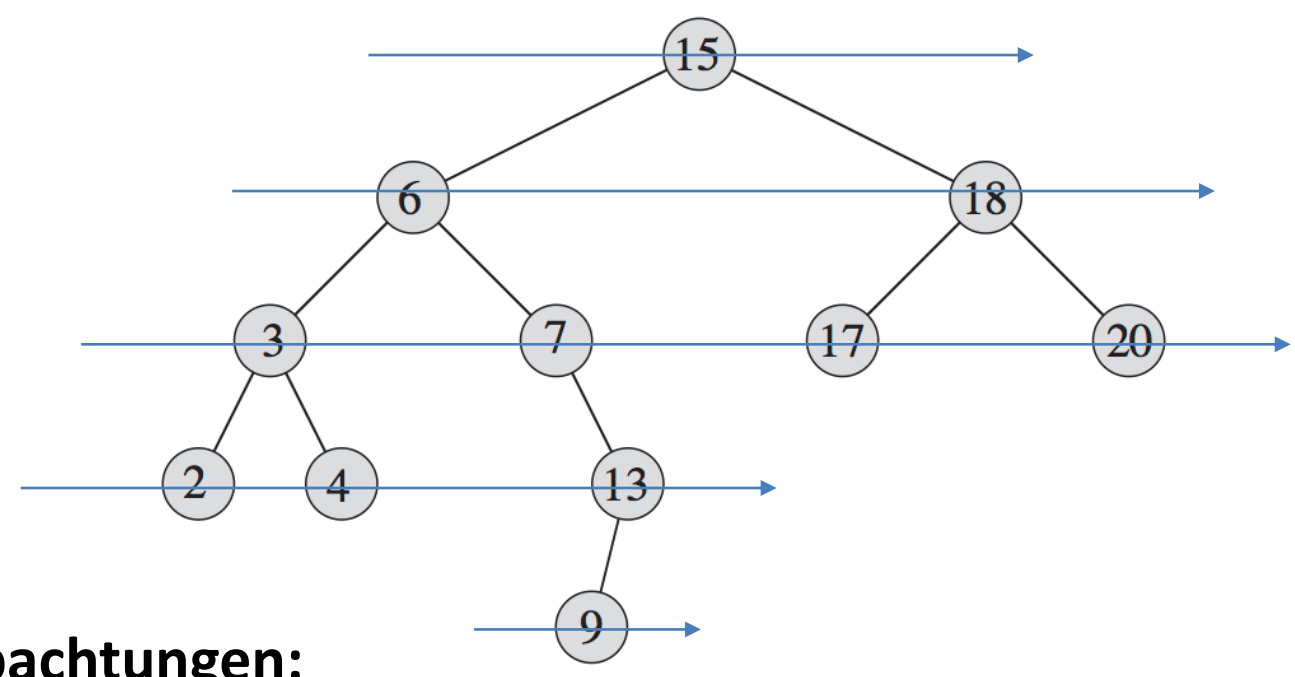

#### • **Beobachtungen:**

- Die Wurzel eines Teilbaums wird jeweils vor seinen Kindern besucht
- Falls Knoten  $u$  vor Knoten  $v$  besucht wird, dann warden die Kinder von  $u$ auch vor den Kindern von  $\nu$  besucht
- $-$  **Idee:** Benutze eine FIFO Queue: wenn u besucht wird, dann werden die Kinder von  $u$  in die FIFO Queue eingefügt.

## Breitensuche (BFS Traversierung)

• Funktioniert nicht so einfach rekursiv wie die Tiefensuche

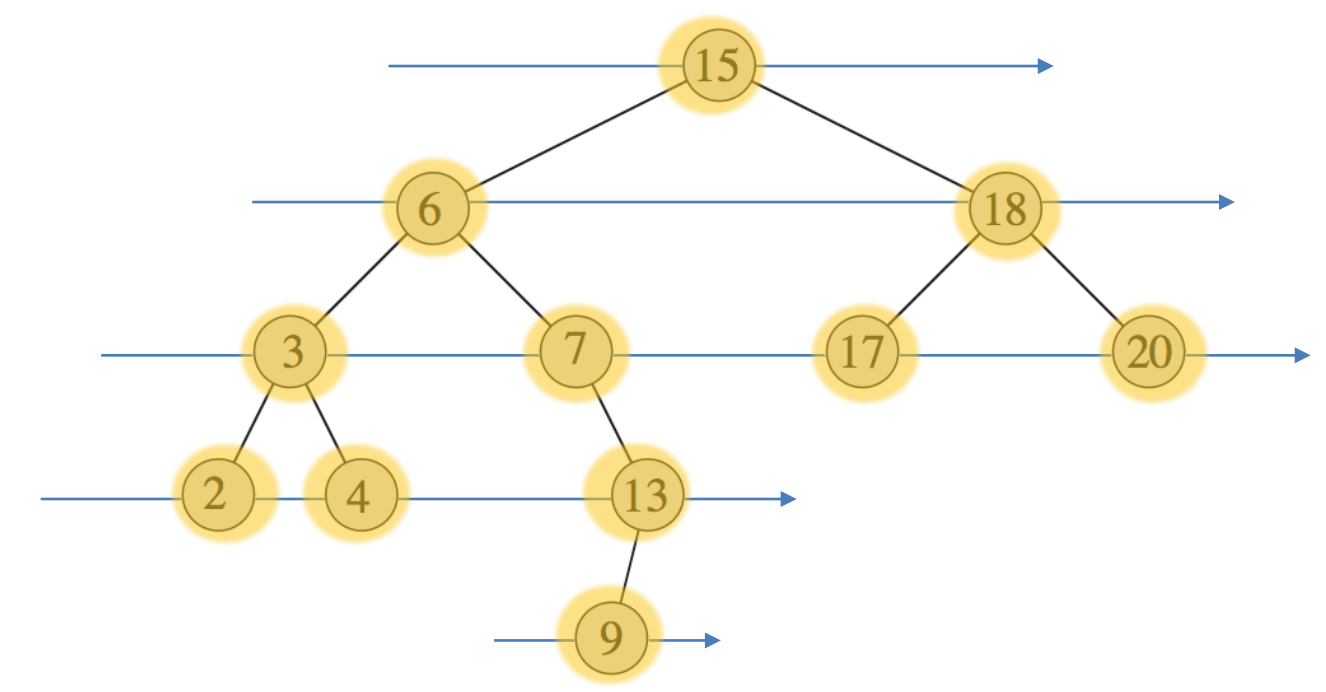

#### **FIFO Queue:**

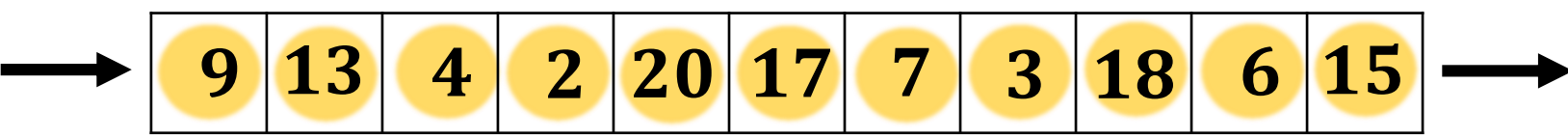

52<br>52

# Breitensuche (BFS Traversierung)

- Funktioniert nicht so einfach rekursiv wie die Tiefensuche
- Lösung mit einer Warteschlange:
	- Wenn ein Knoten besucht wird, werden seine Kinder in die Queue eingereiht

```
BFS-Traversal:
```

```
Q = new Queue()Q.enqueue(root)
while not Q.empty():
    node = Q.dequeue()
    visit(node)
    if node.left is not None: 
        Q.enqueue(node.left)
    if node.right is not None:
        Q.enqueue(node.right)
```
ξř

#### **Tiefensuche:**

- Jeder Knoten wird genau einmal besucht
- Kosten pro Knoten:  $O(1)$
- **Gesamtzeit** für DFS Traversierung:  $O(n)$

#### **Breitensuche:**

- Jeder Knoten wird genau einmal besucht
	- Kosten pro Knoten ist linear in der Anzahl Kinder, d.h.  $O(1)$  im Binärbaum
	- Jeder Knoten wird genau einmal in die FIFO-Queue eingefügt
- Kosten pro Knoten:  $O(1)$
- **Gesamtzeit** für BFS Traversierung:  $O(n)$

## Anwendungen Tiefensuche I

#### **In-Order Traversierung:**

- Besucht die Elemente eines binären Suchbaums in sortierter Reihenfolge
- Sortieren:
	- 1. Einfügen aller Elemente
	- 2. In-Order Traversierung
- Beobachtung: Reihenfolge hängt nur von der Menge der Elemente (Schlüssel) ab, nicht aber von der Struktur des Baums

## Anwendungen Tiefensuche II

#### **Pre-Order Traversierung:**

- Aus der Pre-Order-Reihenfolge lässt sich der Baum in eindeutiger (und effizienter) Weise rekonstruieren
- Geeignet, um den Baum z.B. in einer Datei zu speichern

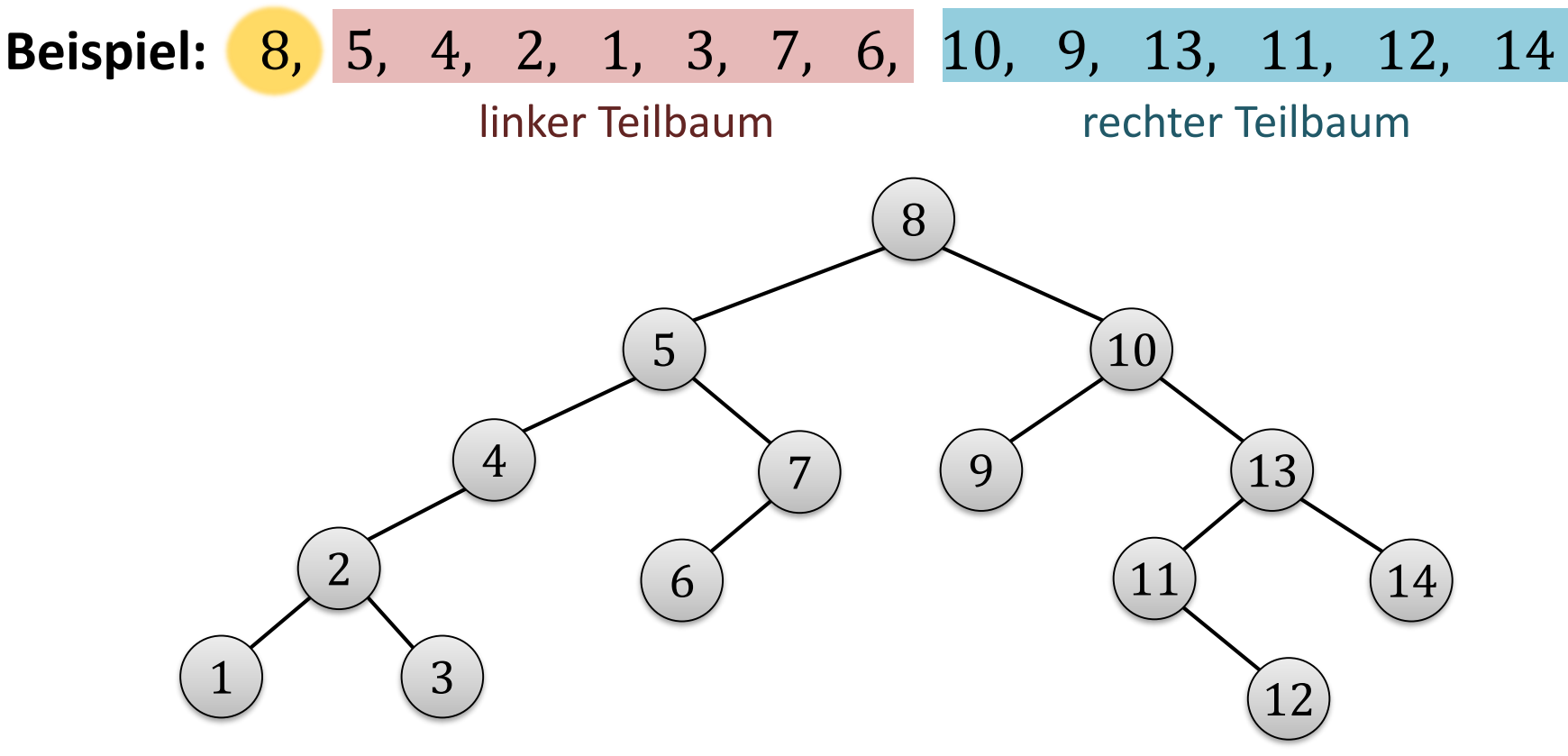

# Anwendungen Tiefensuche III

#### **Post-Order Traversierung:**

- Löschen eines ganzen binären Suchbaums
- Zuerst muss der Speicher der Teilbäume freigegeben werden, dann kommt die Wurzel

```
delete-tree(node)
    if (node != None)
        delete-tree(node.left)
        delete-tree(node.right)
        delete node
```
## Effizienz eines binären Suchbaums

Worst-Case Laufzeit der Operationen *find, min, max, predecessor, successor, insert, delete*: **Tiefe des Baums**

- Im **besten Fall** ist die Tiefe log<sub>2</sub> n
	- Definition Tiefe: Länge des längsten Pfades von der Wurzel zu einem Blatt
- Im schlechtesten Fall ist die Tiefe  $n-1$
- Im **durchschnittlichen Fall** ist die Tiefe  $O(\log n)$ 
	- Durchschnittlich heisst hier bei zufälliger Einfügereihenfolge

**Nächste Vorlesung:** Wie kann man garantieren, dass die Tiefe in einem binären Suchbaum immer Tiefe  $O(\log n)$  ist?